## MFDHTB3A2CA1

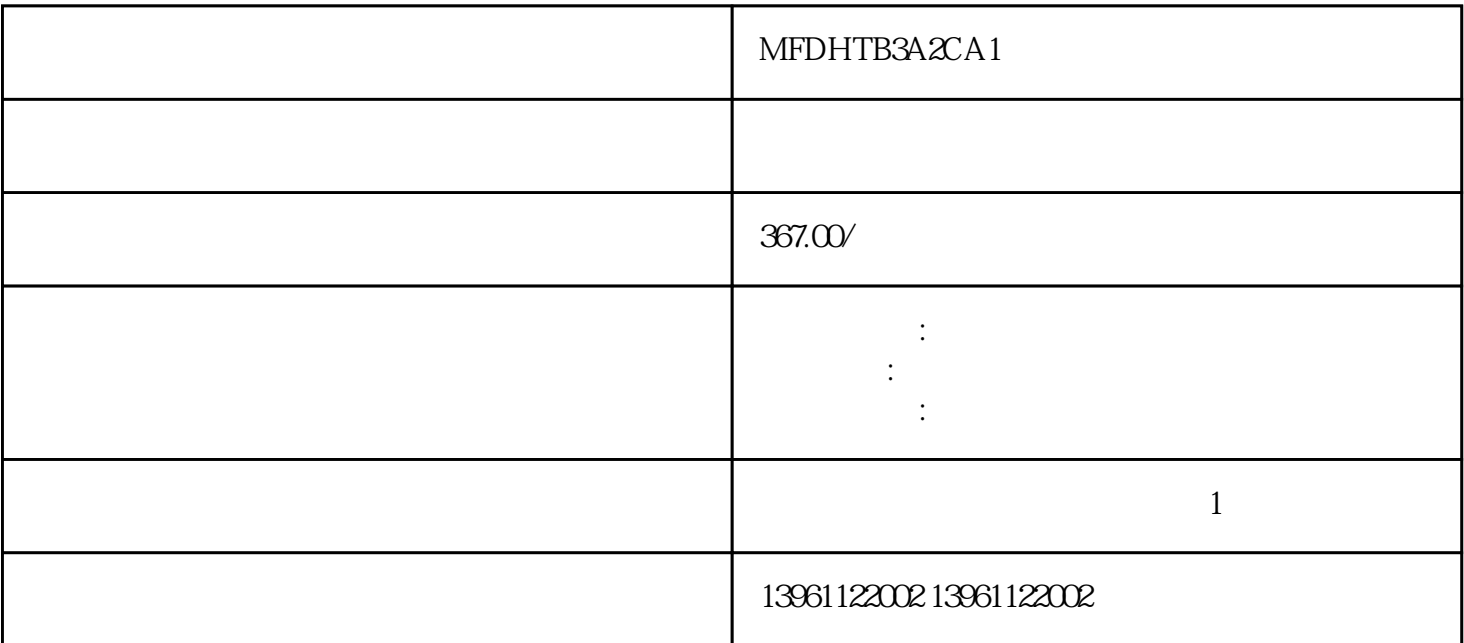

 $\mathbb{R}$  and  $\mathbb{R}$  are  $\mathbb{R}$  and  $\mathbb{R}$  are  $\mathbb{R}$  are  $\mathbb{R}$  and  $\mathbb{R}$  are  $\mathbb{R}$ 

"低端"的误解。

OV, ServoNXT

 $\begin{array}{lcl} \text{MFDHTB}3A2CA1\\ \text{"} & [ & \end{array} \qquad \qquad \begin{array}{ll} \text{NXT} & [ & \\ \text{NXT} & [ & \end{array}$ 

 $(PCB)$  $PCB$ 

 $MFDHTB3A2CA1$ 

 $210 \t 480$ 

: GML Compact GML GML  $_{\text{GML}}$  GML  $_{\text{A}}$  $GML$  , we have the set of  $A$ Windows GML

有一个字,或是用于测试输出值的设置用于测试输出值的设置用于测试输出值的设置用于测试输出值的设置用于测试输出值的设置用于测试输出值的

 $\mathsf X$ Eogix e Logix  $\text{CK}$   $\text{Log}$   $\text{Log}$   $\text{Log}$   $\text{Log}$   $\text{Log}$   $\text{Log}$   $\text{Log}$   $\text{Log}$   $\text{Log}$   $\text{Log}$  $\hbox{OK}$ ,  $\hbox{Logix}$  . Logix

 $P\text{C}$ , and the property (p, )  $($  $10V$  $68.85$  example  $10V$  68.85 [ " Enter

MFDHTB3A2CA1

kjsdfgvwrfvwse